# **Think Safety First!**

## CHEMICAL SAFETY MOMENT

Issue 82 – May 2023

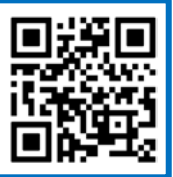

## **Laboratory Inspection Schedule Add a Self-Inspection**

Laboratory inspections take place quarterly **based on Building**. EHS completes one inspection, and the other three are non-EHS inspections. The non-EHS inspections can be any combination of Self-, Peer-, and Safety Committee-Inspections. To find your schedule, locate your lab's building, then the inspection months.

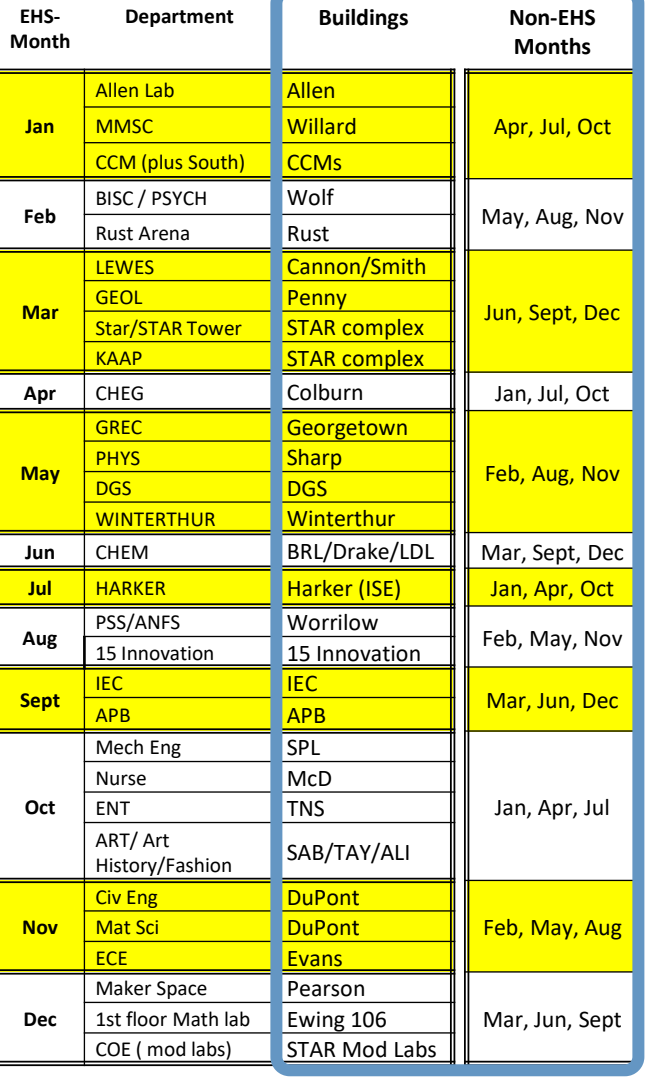

Questions, Contact EHS (dehsafety@udel.edu)

- 1) View your lab profile in BioRAFT
- 2) Select **Self Inspections**

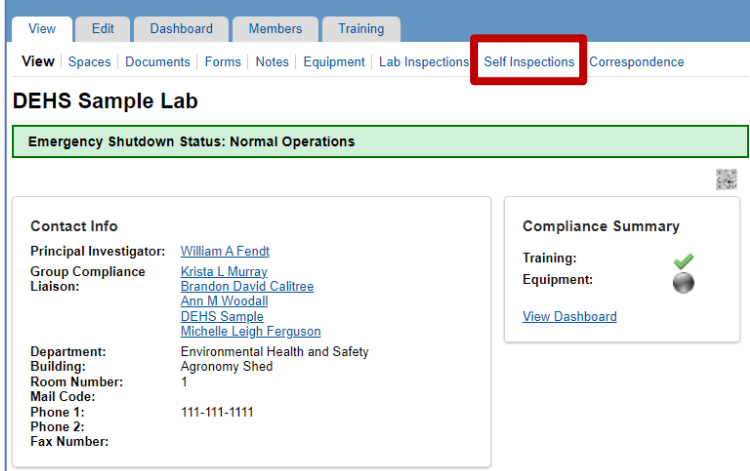

### 3) Select **Add a new Self Inspection**

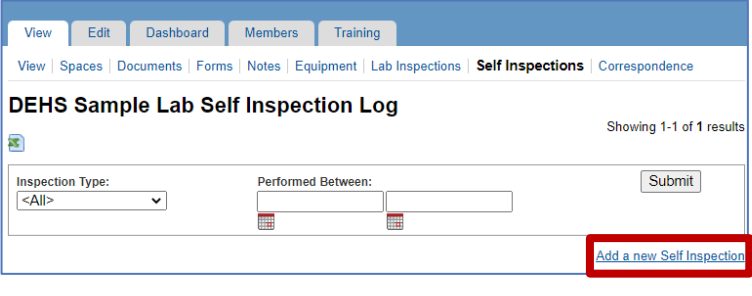

### 3) Choose the "Laboratory Safety – SELF Inspection" 4) Click **Inspect**

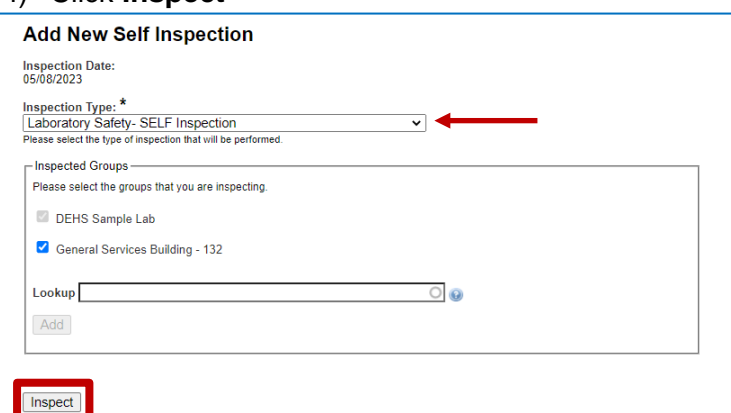

Safe Science is Good Science!